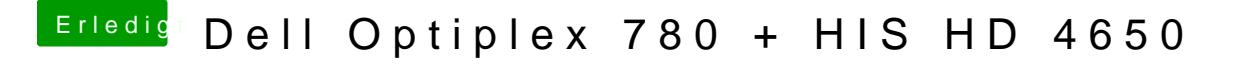

Beitrag von Netdevil vom 10. April 2017, 14:10

wie kann ich das denn einsehen ?? Sobald ich wieder per Clover boote zeigt er mir kein installiertes Yosemite Installer für Yosemite